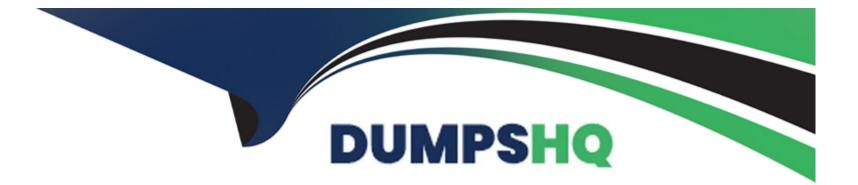

# **Free Questions for PDII by dumpshq**

# Shared by Kane on 15-04-2024

**For More Free Questions and Preparation Resources** 

**Check the Links on Last Page** 

# **Question 1**

#### **Question Type:** MultipleChoice

A developer is tasked with creating a Lightning web component that is responsive on various devices,

Which two components should help accomplish this goal?

Choose 2 answers

### **Options:**

A- lightning-navigation

**B-**Lightning-input-location

C- Lightning-layout

D- lightning-layout----item

| Answer: |  |  |  |
|---------|--|--|--|
| C, D    |  |  |  |

# **Question 2**

Given a list of Opportunity records named opportunityList, which code snippet is best for querying all Contacts of the Opportunity's Account?

```
A)
List <Contact> contactList = new List <Contact>();
Set <Id> accountIds = new Set <Id> ();
for (Opportunity o : opportunityList) {
   accountIds.add(o.AccountId);
for (Account a : [SELECT Id, (SELECT Id FROM Contacts) FROM Account WHERE Id IN :accountIds]) {
   contactList.addAll(a.Contacts);
}
B)
List <Contact> contactList = new List <Contact>();
for (Opportunity o : opportunityList) (
   Account a = [SELECT Id, (SELECT Id FROM Contacts) FROM Account WHERE Id = : o. AccountId]
   contactList.addAll(a.Contacts);
```

```
List <Contact> contactList = new List <Contact>();
for ( Contact c : [SELECI Id FROM Contact WHERE AccountId IN :opportunityList.AccountId] )(
    contactList.add(c);
}
```

# D)

C)

```
List <Contact> contactList = new List <Contact>();
Set <Id> contactIds = new Set <Id> ();
for(Opportunity o : opportunityList) {
    contactIds.add(o.ContactId);
}
for(Contact c : [SELECT Id FROM Contact WHERE Id IN :contactIds]) {
    contactList.add(c);
}
```

### **Options:**

A- Option A

B- Option B

C- Option C

D- Option D

#### **Answer:**

А

# **Question 3**

#### **Question Type:** MultipleChoice

A company has reference data stored in multiple custom metadata records that represent default information and delete behavior for certain geographic regions.

When a contact is inserted, the default information should be set on the contact from the custom metadata records based on the contact's address information.

Additionally, if a user attempts to delete a contact that belongs to a flagged region, the user must get an error message.

Depending on company personnel resources, what are two ways to automate this?

Choose 2 answers

### **Options:**

- A- Remote action
- **B-** Flow Builder
- C- Apex trigger
- D- Apex invocable method

| Answer: |  |  |
|---------|--|--|
| B, C    |  |  |

# **Question 4**

### **Question Type:** MultipleChoice

Given the following information regarding Universal Containers (UC):

- \* UC represents their customers as Accounts in Salesforce.
- \* All customers have a unique Customer\_\_Number\_c that is unique across all of UC's systems.
- \* UC also has a custom Invoice c object, with a Lookup to Account, to represent invoices that are sent out from their external system.

UC wants to integrate invoice data back into Salesforce so Sales Reps can see when a customer pays their bills on time.

### **Options:**

A- Ensure Customer Number cis an External ID and that a custom field Invoice Number cis an External ID and Upsert invoice data nightly.

B- Use Salesforce Connect and external data objects to seamlessly import the invoice data into Salesforce without custom code.

C- Create a cross-reference table in the custom invoicing system with the Salesforce Account ID of each Customer and insert invoice data nightly,

**D**- Query the Account Object upon each call to insert invoice data to fetch the Salesforce ID corresponding to the Customer Number on the invoice.

#### **Answer:**

С

# **Question 5**

**Question Type:** MultipleChoice

A developer created a Lightning web component for the Account record page that displays the five most recently contacted Contacts for an Account. The Apex method,

Contacts, returns a list of Contacts and will be wired to a property in the component.

```
01:
02:
    public class ContactFetcher {
03:
04:
        static List<Contact> getRecentContacts(Id accountId) {
05:
            List<Contact> contacts = getFiveMostRecent(accountId):
06:
            return contacts;
07:
        1
08:
09:
       private static List<Contact> getFiveMostRecent(Id accountId)
               //...implementation...
10:
11:
        1
12:
     3
```

Which two lines must change in the above code to make the Apex method able to be wired?

Choose 2 answers

- A- Add @AuraEnabled {cacheable=trues) to line 08.
- B- Remove private from line 09.
- C- Add public to line 04.
- D- Add @AuraEnabled {cacheable=true) to line 03.

C, D

# **Question 6**

### **Question Type:** MultipleChoice

A business requires that every parent record must have a child record. A developer writes an Apex method with two DML statements to insert a parent record and a child record.

A validation rule blocks child records from being created. The method uses a try/catch block to handle the DML exception.

What should the developer do to ensure the parent always has a child record?

- A- Use Catabase.inserc() and set the all = parameter to true,
- B- Delete the parent record in the catch statement when an error occurs on the child record DML operation.
- C- Set a database savepoint to rollback if there are errors.
- **D-** Use addExror() on the parent record if an error occurs on the child record.

А

# **Question 7**

### **Question Type:** MultipleChoice

Which three approaches should a developer implement to obtain the best performance for data retrieval when building a Lightning web component? Choose 3 answers

### **Options:**

A- Use lazy load for occasionally accessed data.

**B-** Use layoutTypes: 9'Full') to display a set of fields.

- C- Use the Lightning Data Service.
- **D-** Use getRecordUi to obtain metadata.
- E- Use {Cacheable=true} whenever possible

A, C, E

# **Question 8**

#### **Question Type:** MultipleChoice

A developer is asked to replace the standard Case creation screen with a custom screen that takes users through a wizard before creating the Case. The org only has users running Lightning Experience.

What should the developer override the Case New Action with to satisfy the requirements?

- A- Lightning Page
- B- Lightning Record Page

C- Lightning Component

**D-** Lightning Flow

### Answer:

С

# **Question 9**

**Question Type:** MultipleChoice

A developer is developing a reusable Aura component that will reside on an sObject Lightning page with the following HTML snippet:

```
<aura:component implements="force:hasRecordId,flexipage:availableForAllPageTypes"
<div>Hello!</div>
</aura:component>
```

How can the component"5 controller get the context of the Lightning page that the sObject is on without requiring additional test coverage?

- A- Add force:hasSobjectName to the implements attribute.
- B- Use the gerSubjectType method in an Apex class.
- C- Set the sObject type as a component attribute.
- **D-** Create a design attribute and configure via App Builder.

А

# **Question 10**

**Question Type:** MultipleChoice

Which three Visualforce components can be used to initiate Ajax behavior to perform partial page updates?

Choose 3 answers

**Options:** 

**A-**

| B-                         |
|----------------------------|
| C- <apex:form></apex:form> |
| D-                         |
| E-                         |
|                            |

A, B, E

# **To Get Premium Files for PDII Visit**

https://www.p2pexams.com/products/pdii

**For More Free Questions Visit** 

https://www.p2pexams.com/salesforce/pdf/pdii

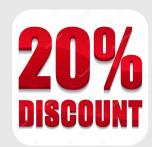